Wenn Sie den Link nutzen, gelangen Sie zu folgender Internet-Seite.

Bitte klicken Sie auf "Browse journals"

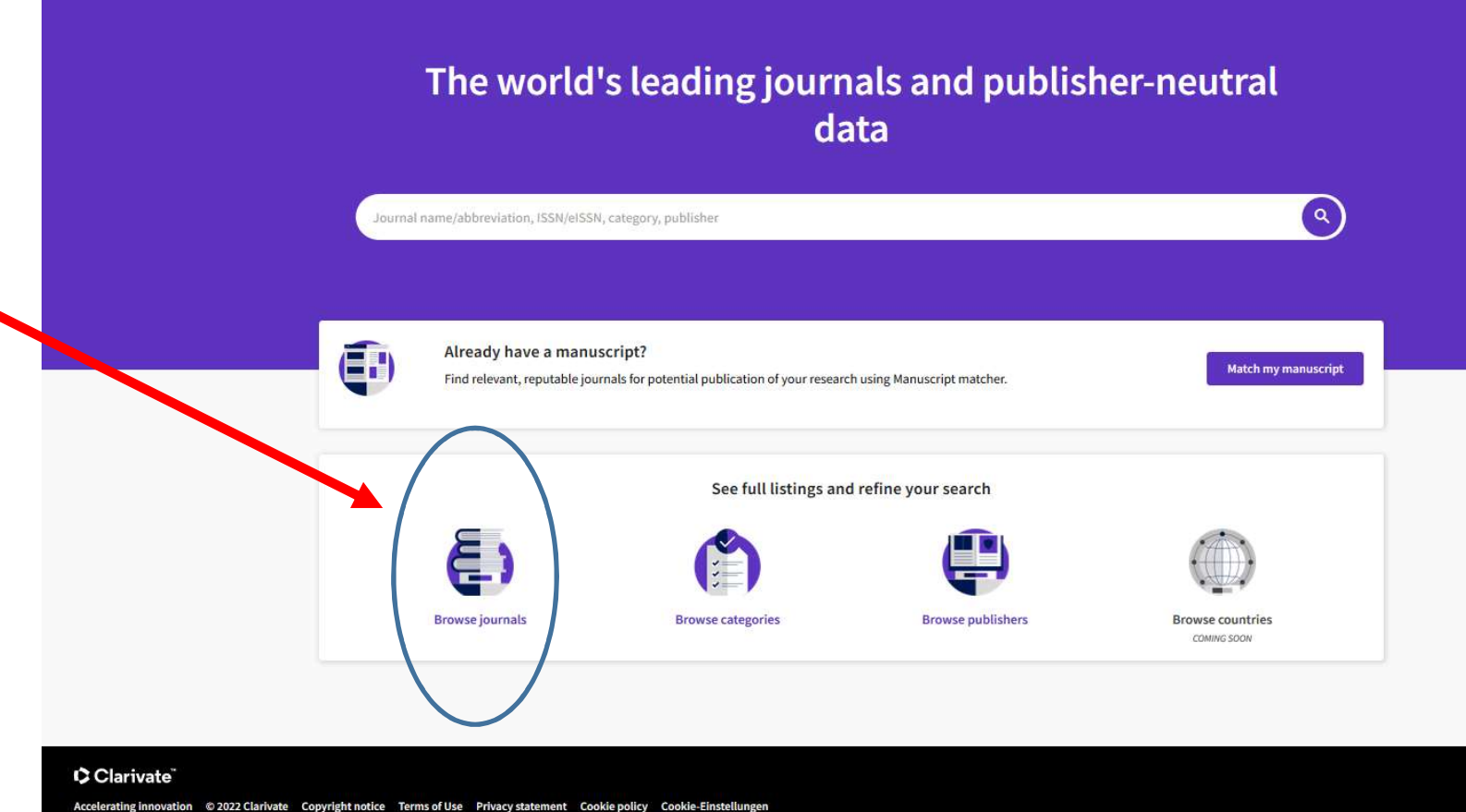

Sie gelangen auf diese Seite.

Tragen Sie in diesem Journal Citation Reports Fenster den Namen der Zeitschrift ein.

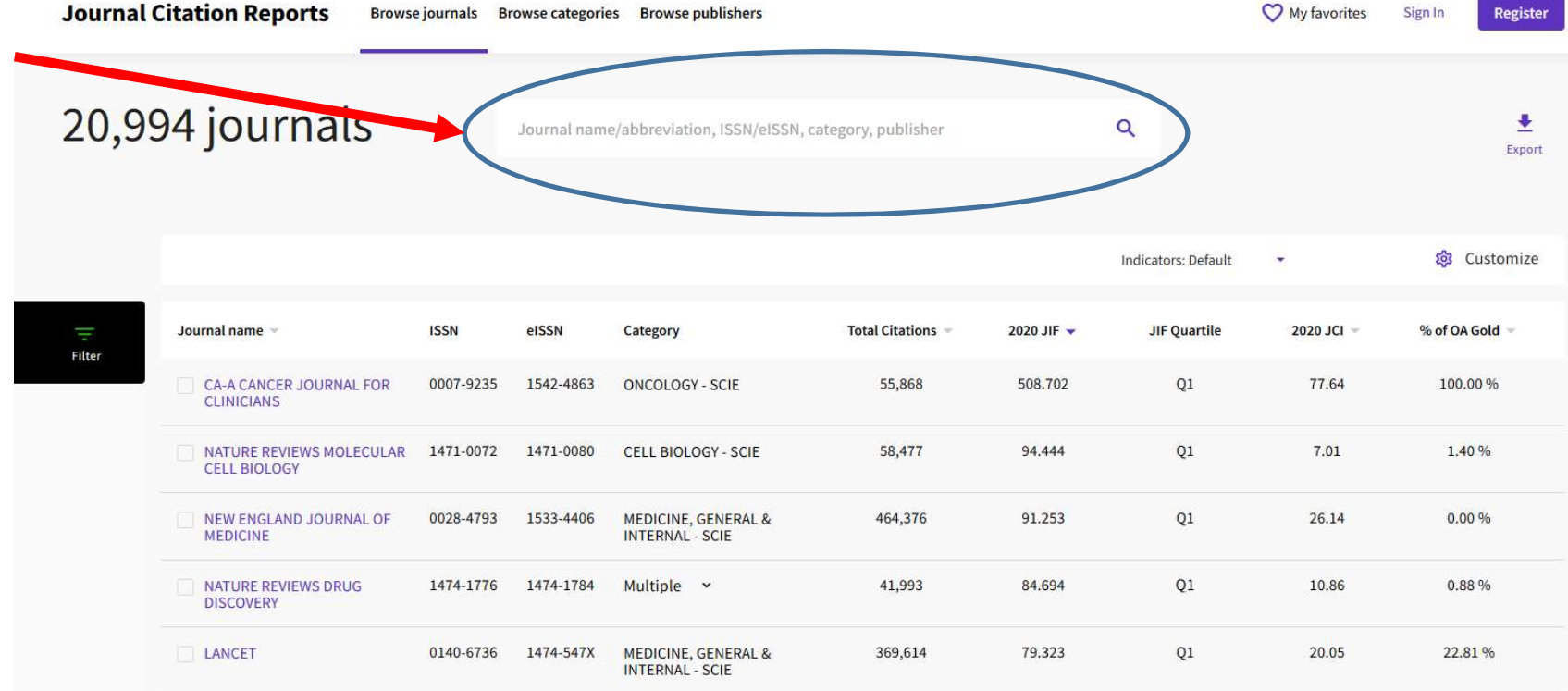

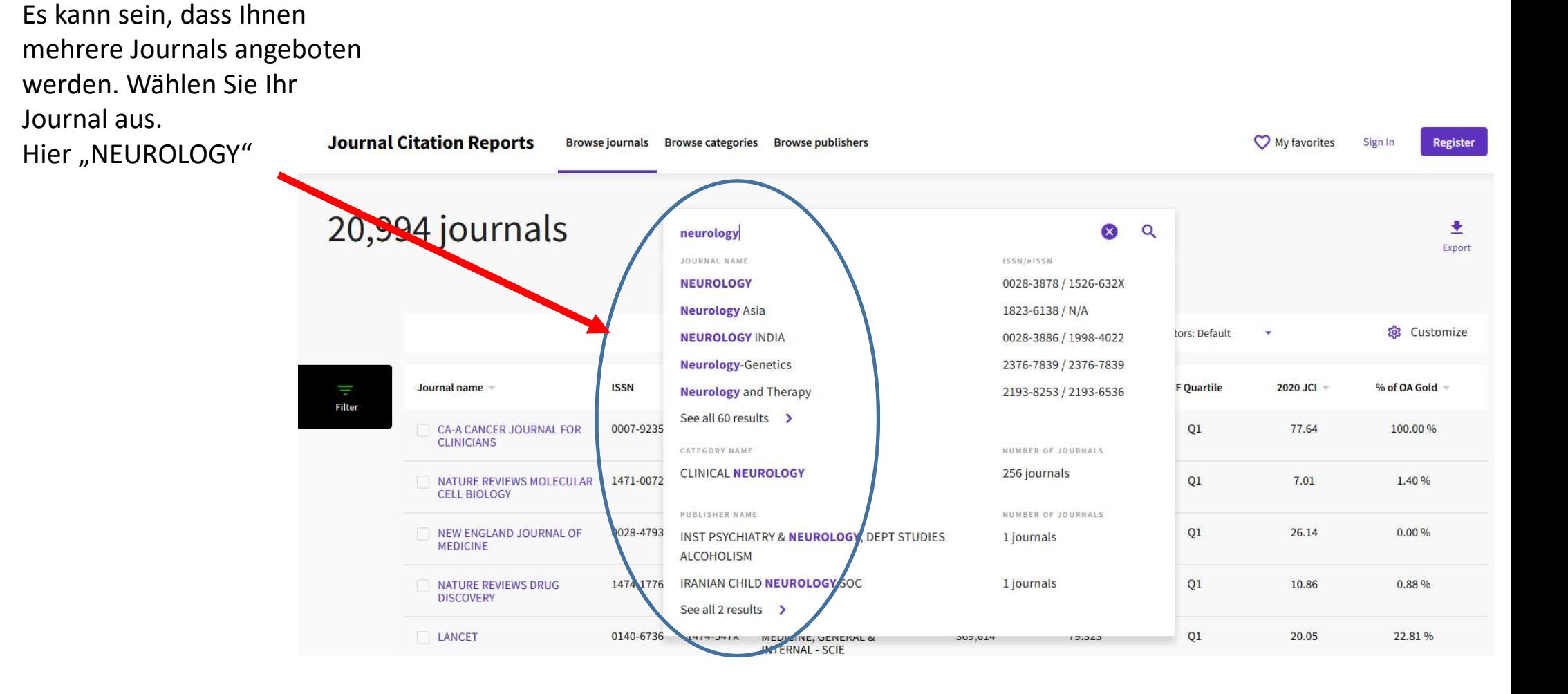

Ihnen werden jetzt alle relevanten Informationen für diese Zeitschrift angezeigt.

Wählen Sie das Jahr aus, in NEUROLOGY dem Ihre Veröffentlichung erschienen ist (z.B. "JCR" =  $\frac{1}{2}$   $\frac{1}{2}$   $\$ 2020).

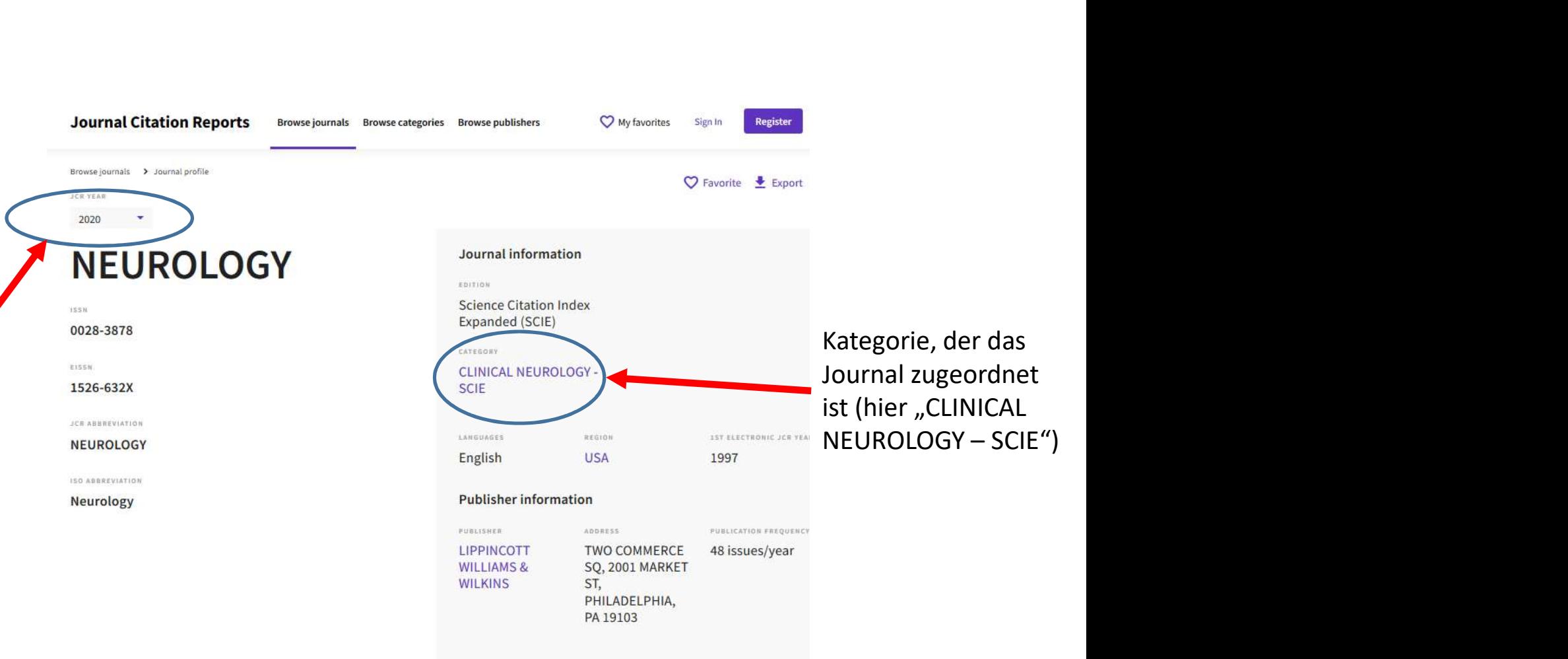

## Journal's performance

Gehen Sie weiter nach Unten auf dieser Seite.

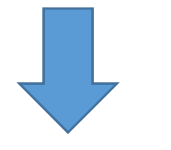

## Journal's performance

## Journal Impact Factor

Impact-Faktor

The Journal Impact Factor (JIF) is a journal-level metric calculated from data indexed in the Web of Science Core Collection. It should be used with careful attention to the many factors that influence citation rates, such as the volume of publication and citations characteristics of the subject area and type of journal. The Journal Impact Factor can complement expert opinion and informed peer review. In the case of academic evaluation for tenure, it is inappropriate to use a journal-level metric as a proxy measure for individual researchers, institutions, or articles. Learn more

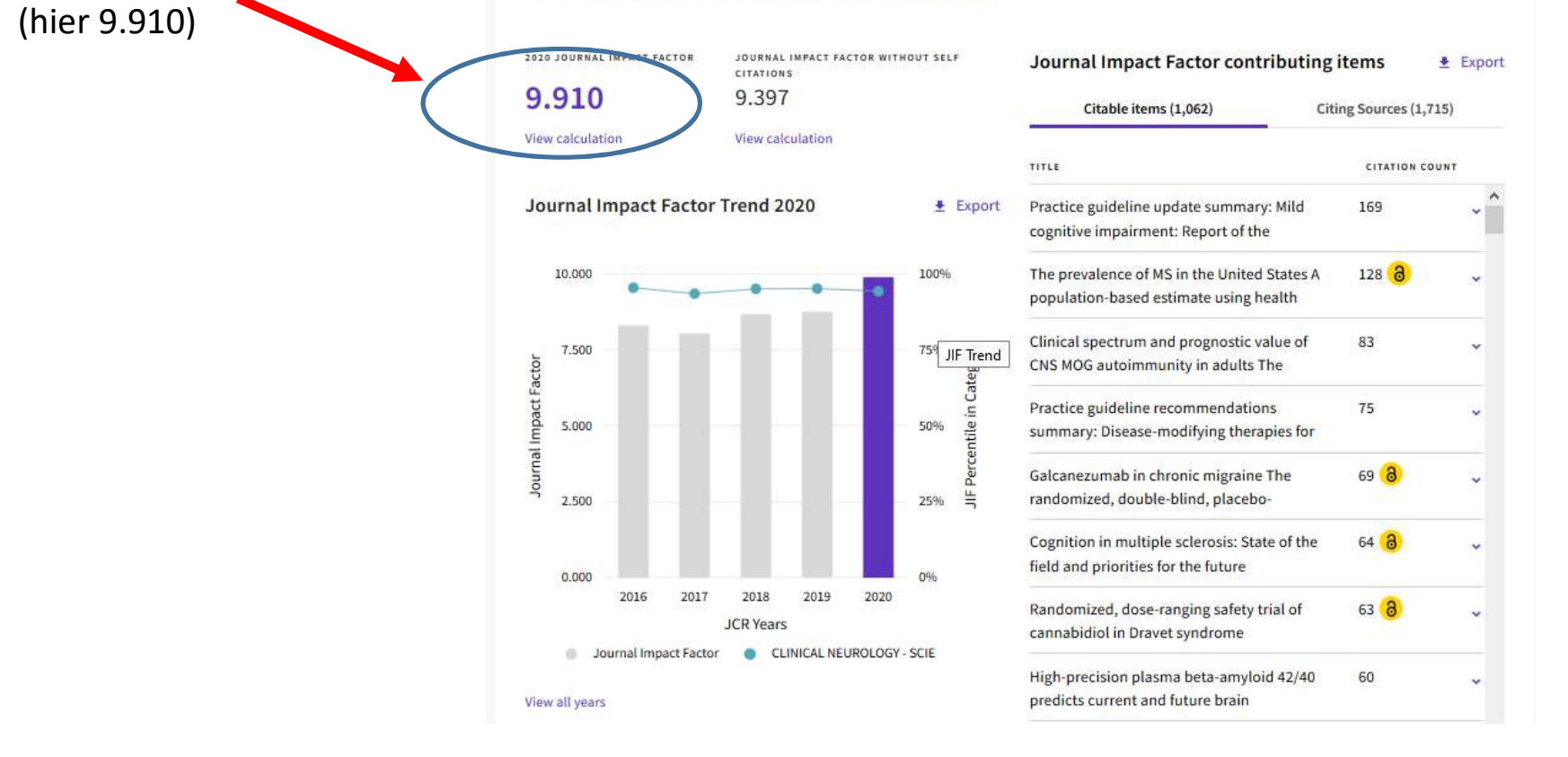

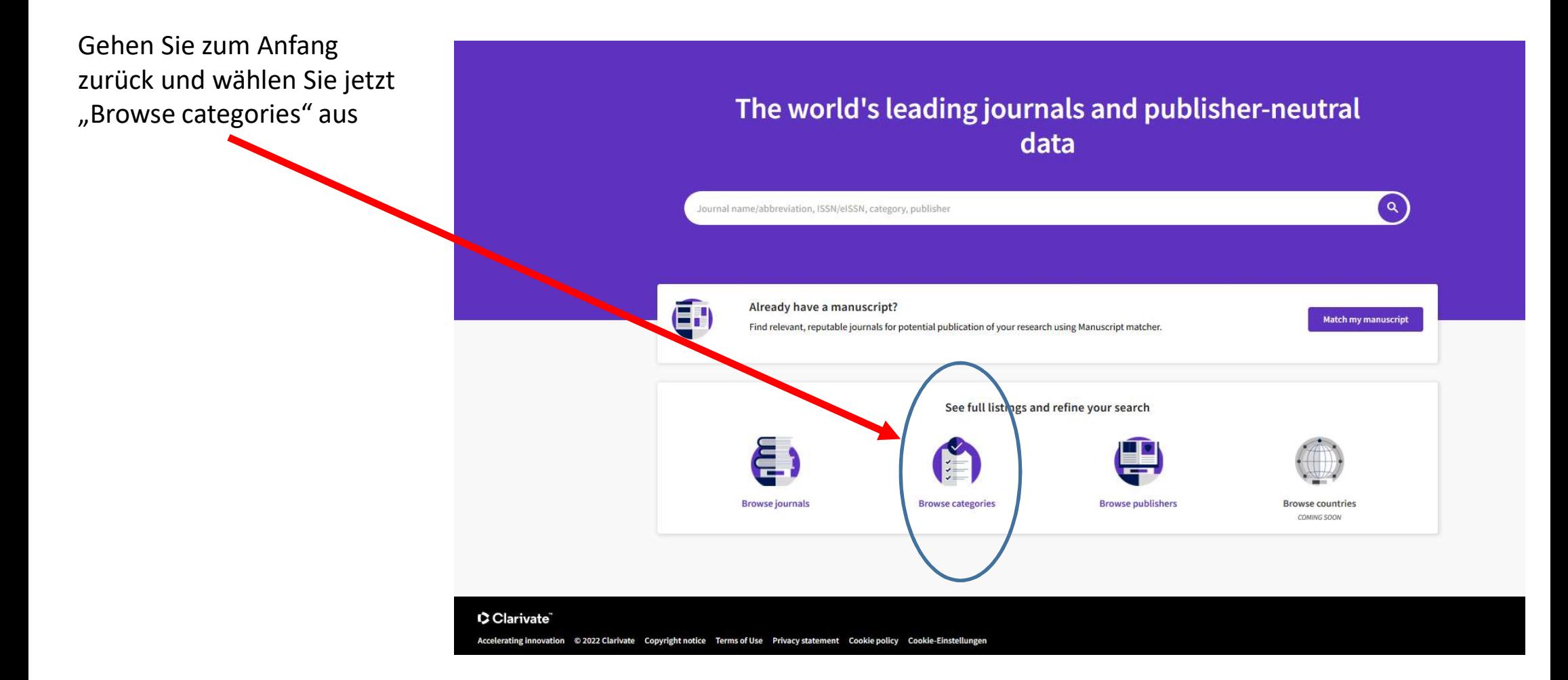

Suchen Sie die Categories Group aus, dem

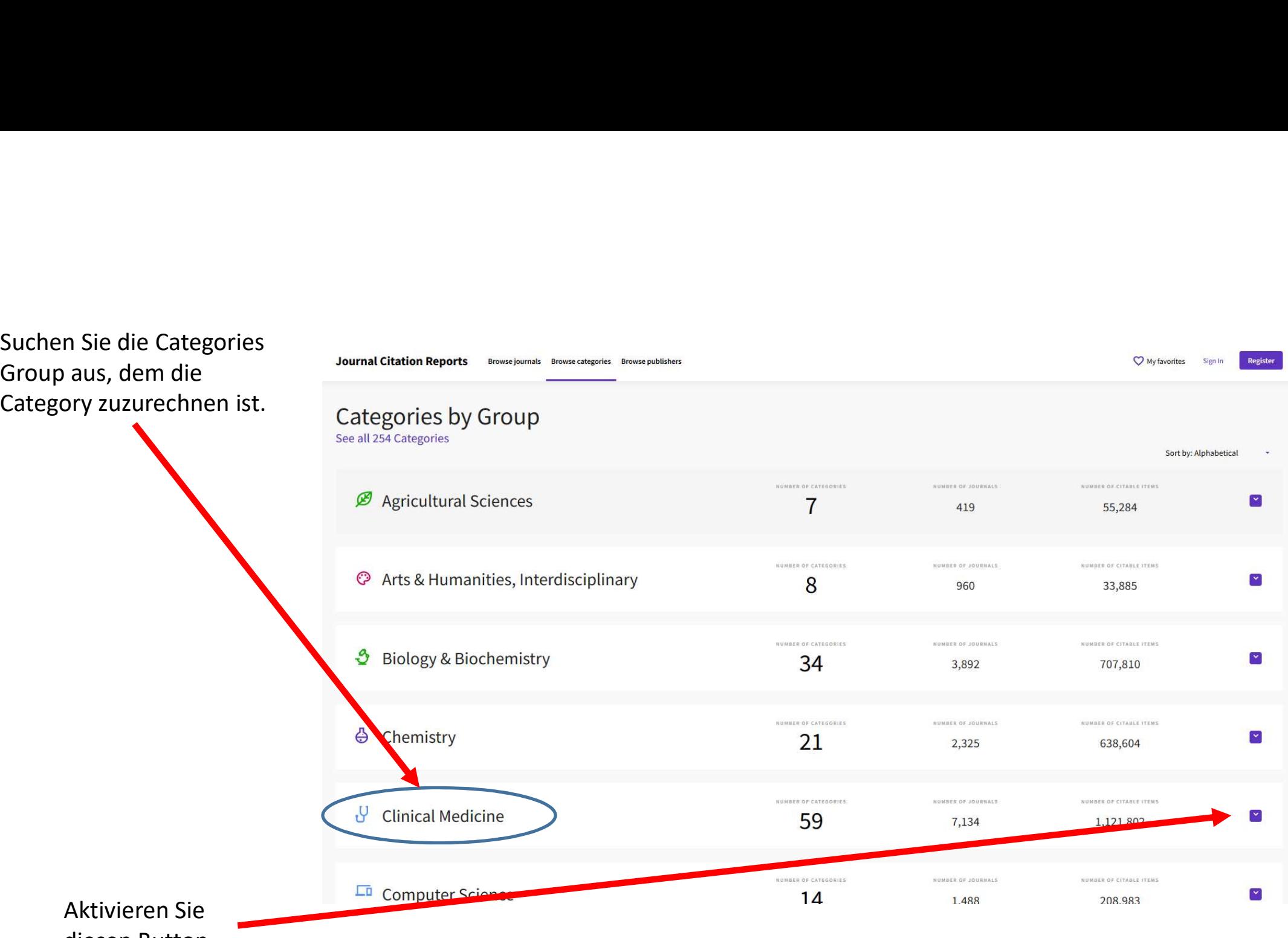

Aktivieren diesen Button

## P. **Clinical Medicine**

Covers all aspects of clinical medicine including medical specialties, integrative & complementary medicine, nutrition, legal medicine, dentistry, nursing, medical ethics, medical informatics, medical technology & engineering, psychology, psychiatry, substance abuse, sports medicine, and public health.

NUMBER OF CATEGORIES

59

**ALLERGY** 

ANDROLOGY

ANESTHESIOLOGY

**CLINICAL NEUROLOGY** 

NUMBER OF JOURNALS

7.134

NUMBER OF CITABLE ITEMS 1,121,802

 $\sim$ 

Wählen Sie die Kategorie aus, der Ihr Journal zugewiesen ist (im vorliegenden **Beispiel** "Clinical Neurology"

**BEHAVIORAL SCIENCES** CAPPIAG & CARDIOVASCI II AR SYSTEMS

AUDIOLOGY & SPEECH-LANGUAGE PATHOLOGY

DENTISTRY, ORAL SURGERY & MEDICINE

DERMATOLOGY **EMERGENCY MEDICINE ENDOCRINOLOGY & METABOLISM** ENGINEERING, BIOMEDICAL **GASTROENTEROLOGY & HEPATOLOGY GENETICS & HEREDITY GERIATRICS & GERONTOLOGY** HEALTH CARE SCIENCES & SERVICES **HEALTH POLICY & SERVICES HEMATOLOGY IMMUNOLOGY INFECTIOUS DISEASES** 

INTEGRATIVE & COMPLEMENTARY MEDICINE

MATERIALS SCIENCE, BIOMATERIALS

**MEDICAL ETHICS** 

**MEDICAL INFORMATICS** 

MEDICAL LABORATORY TECHNOLOGY

MEDICINE, GENERAL & INTERNAL

MEDICINE, LEGAL

MEDICINE, RESEARCH & EXPERIMENTAL

**NEUROIMAGING** 

Um die Anfrage zu spezifizieren, klicken Sie auf diese Box.

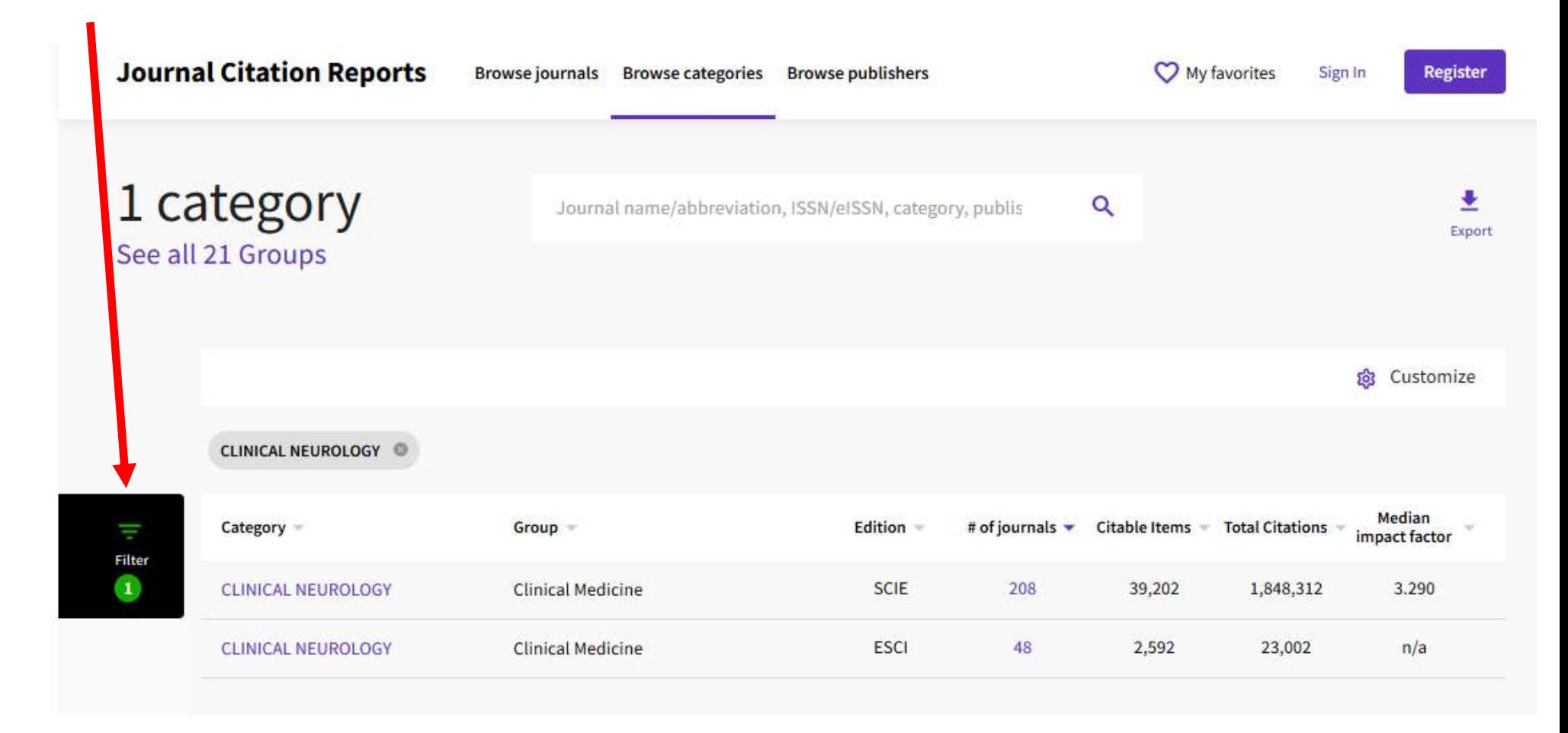

Hier haben Sie die Möglichkeit, das Erscheinungsjahr auszuwählen.

 $\blacksquare$ 

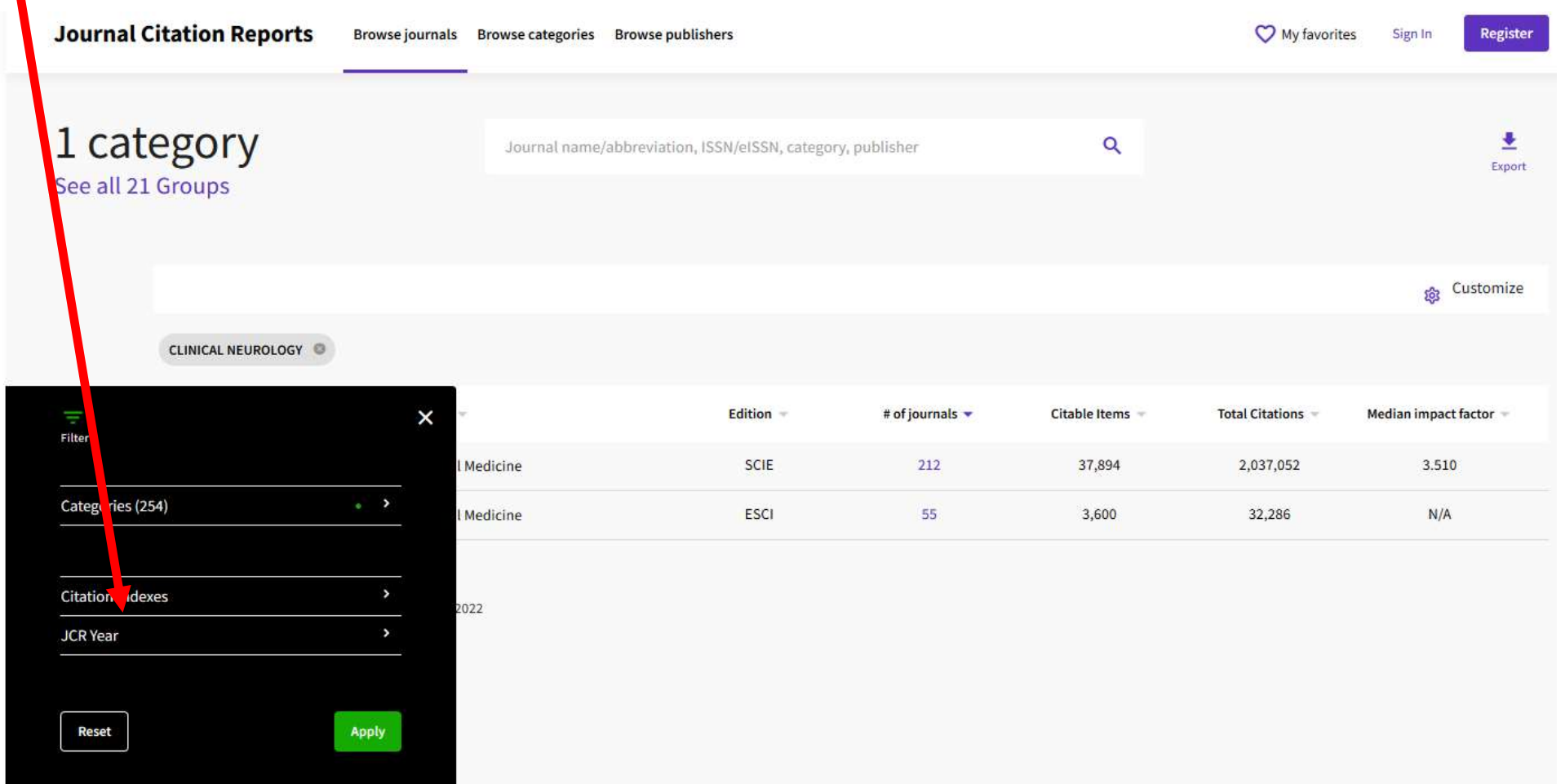

Wählen Sie das entsprechende Jahr aus (z.B. 2018).

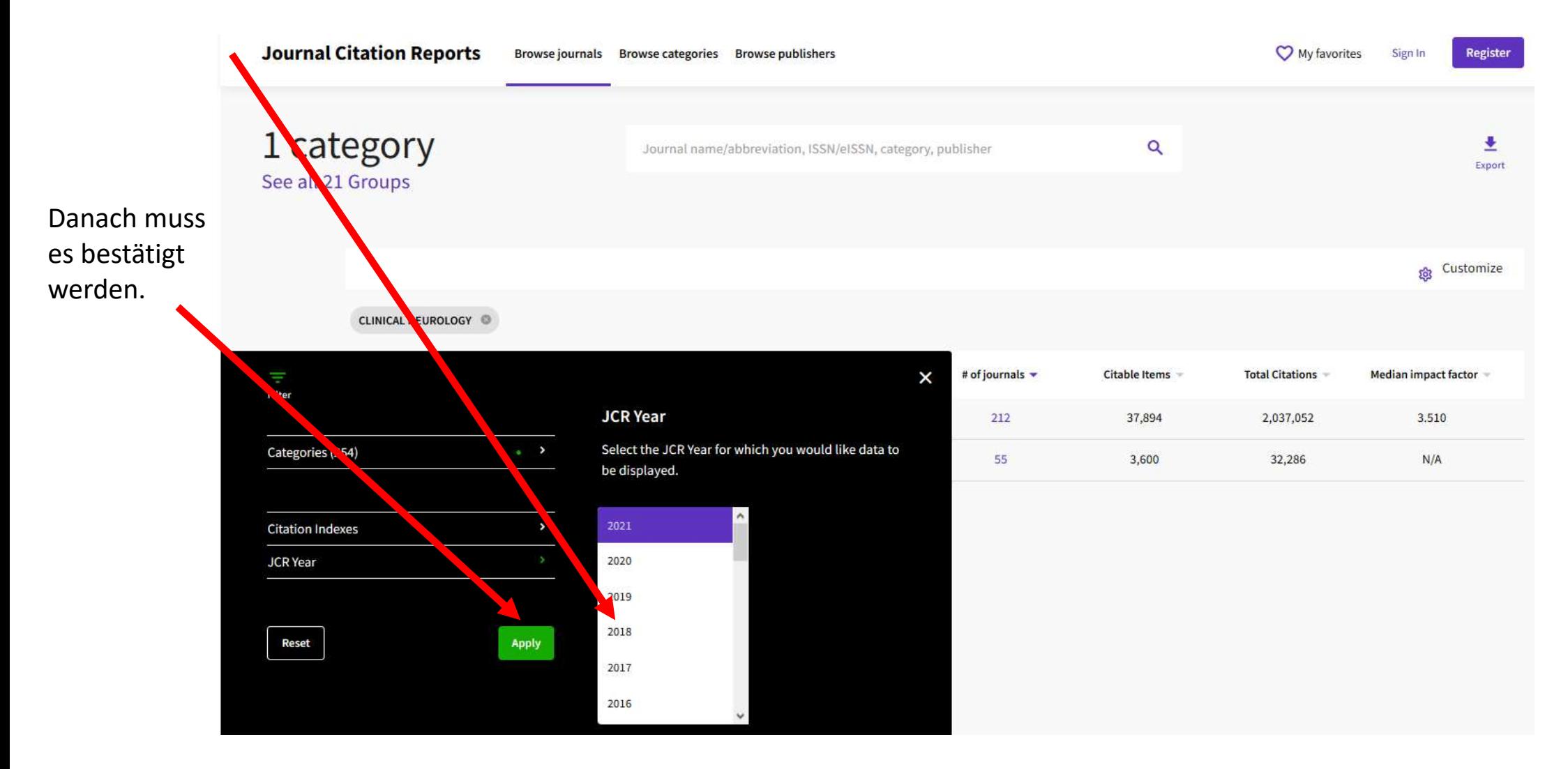

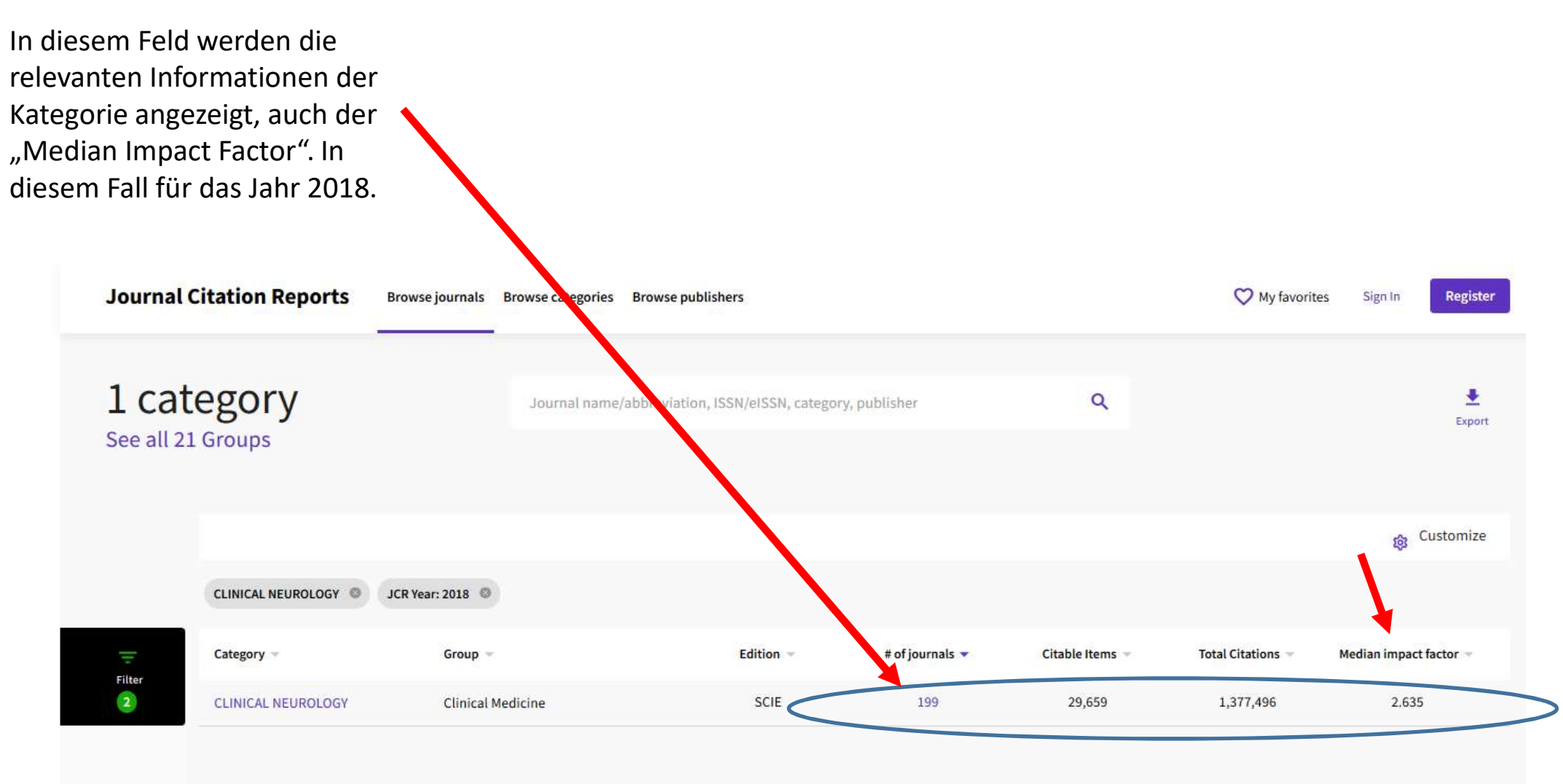

Journal Citation Reports dataset updated Jun 28, 2022